#### 模拟帐户特点

虽然是模拟帐户,您的平台使用权限与一般尊荣客户并无任何差别,仅在於是否使用真实资金·

- 即时买入价及卖出价  $\bullet$
- 市场交易时间每日 24 小时网上交易
- 固定低点差
- 价格改良技术
- 无延迟的即时报价
- 直接通过即时图表进行交易

#### 开设教学

在您第一次下载安装 MT4 时,应该也一并完成模拟帐户的开立了。接下来的步骤是协助您可以申请第三个,甚至第三个模拟帐户练习使用。请 於左上方「文件」下拉选单中选择「开新模拟帐户」。

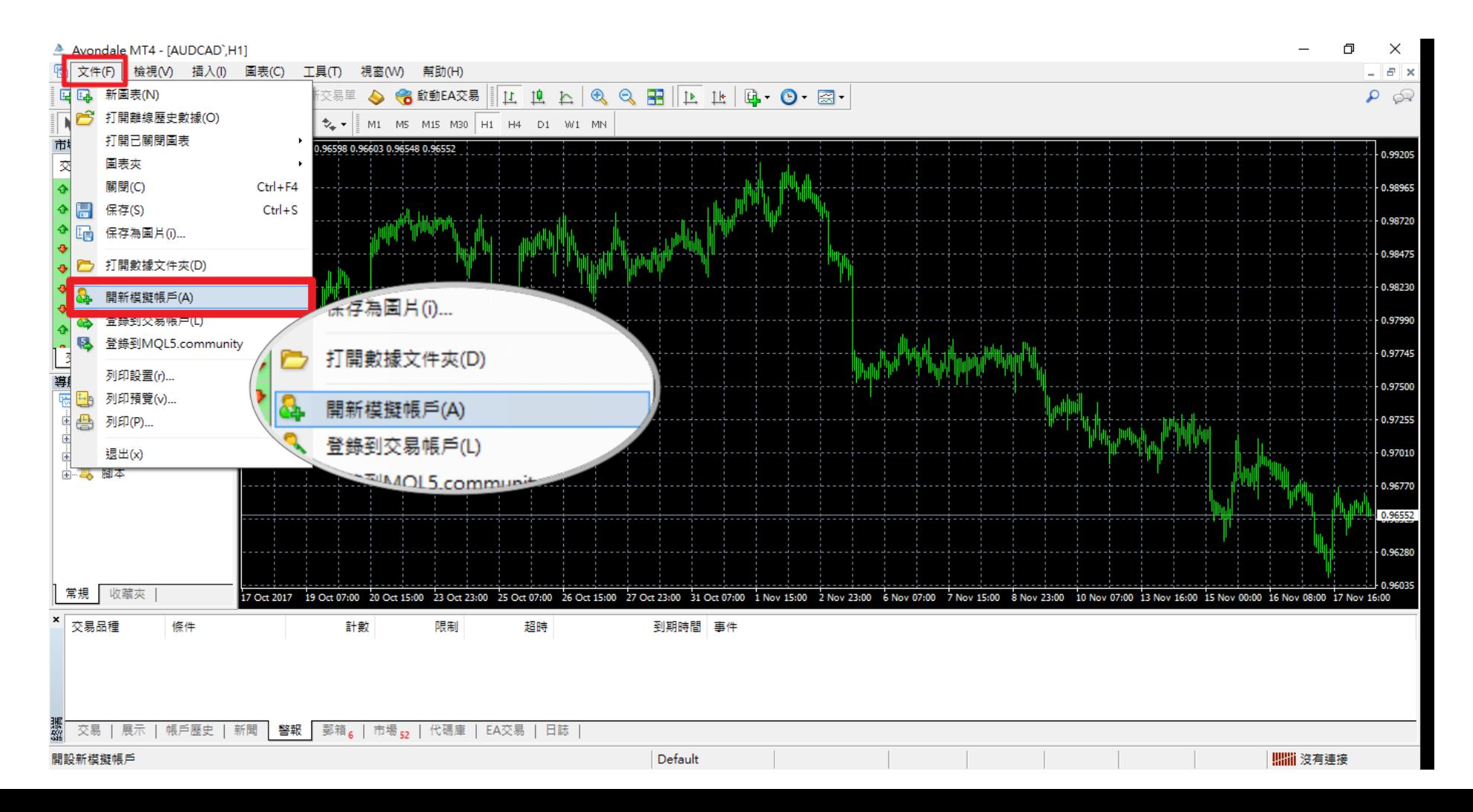

# 按「下一步」:

### 開新模擬帳號

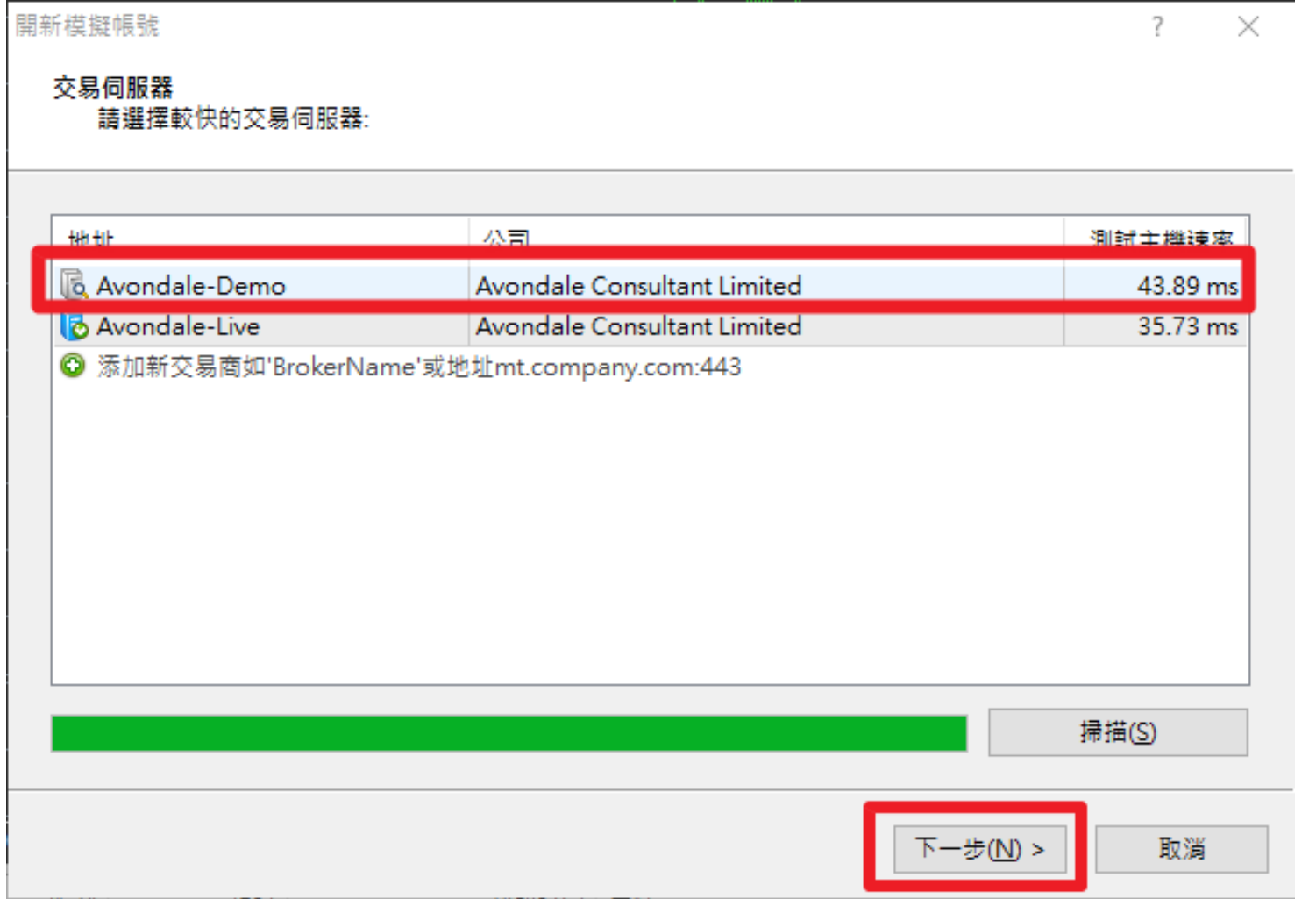

## 开新模拟账号

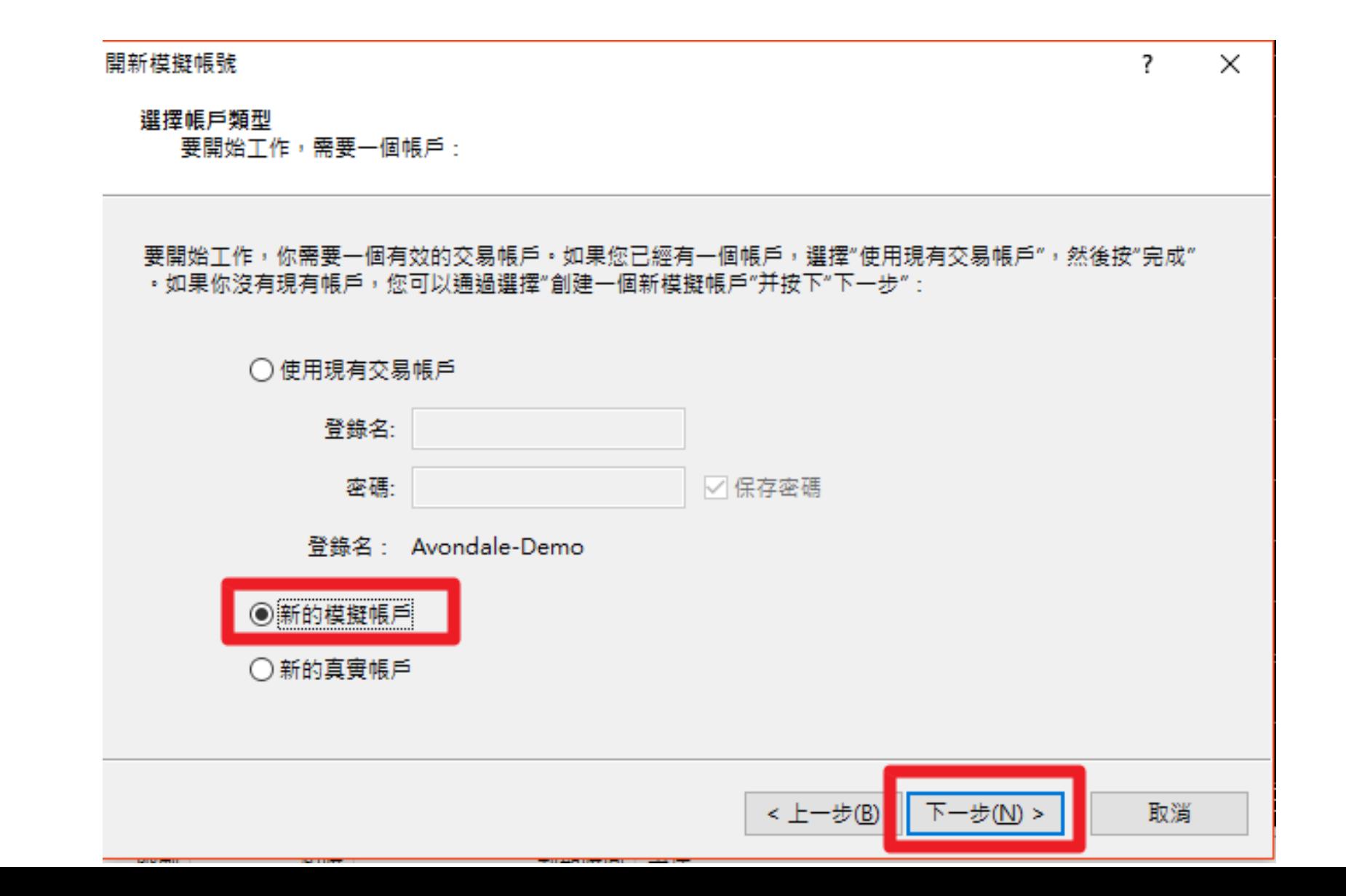

依据个人练习需求,可於不同模拟帐户中,设定不同的交易倍数&存款额。

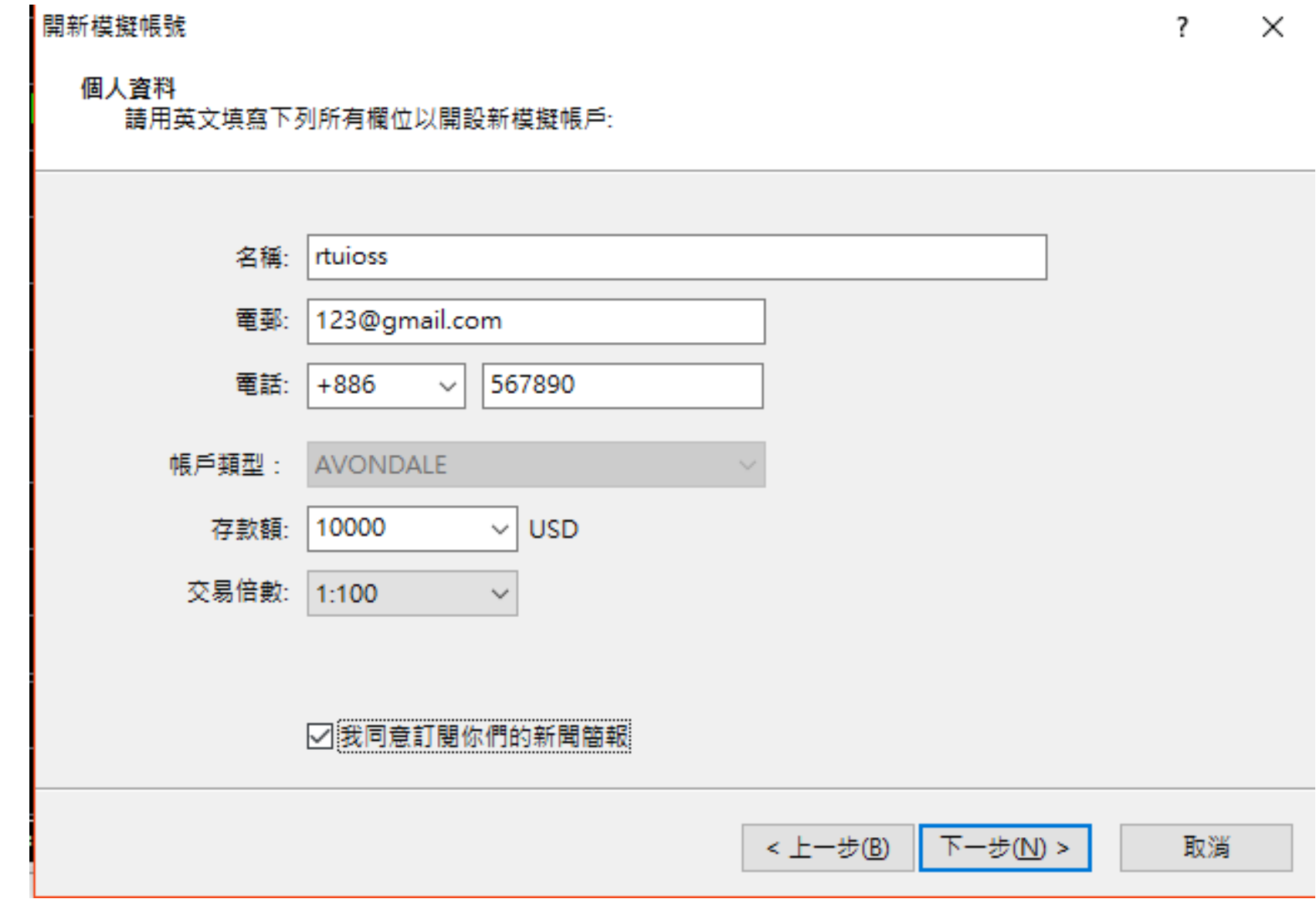

# 画面下方的帐密资讯,建议写下另外存放,以此切换不同的模拟帐户

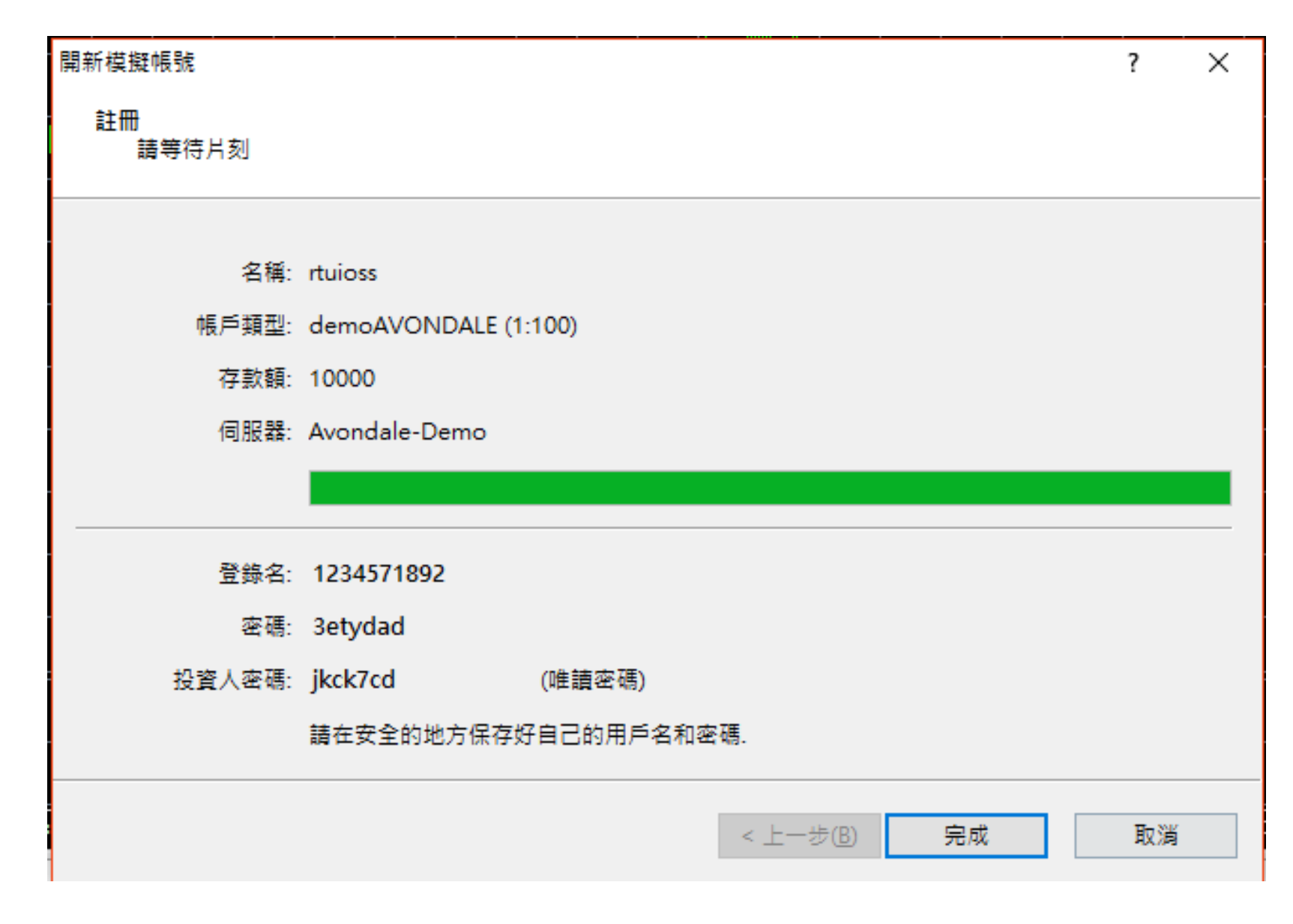